# **L02 Tehtävät**

- Tietojen kysyminen ja tulostaminen
- Muuttujat: kokonaisluku/int(eger), desimaaliluku/float, merkkijono/str(ing)
- Numeroarvojen käyttö, matemaattiset operaatiot, pyöristys round():lla
- Merkkijonomuuttujien käyttö, tulostaminen, alimerkkijonot
- Muuttujien tyypin muuttaminen, int() ja str() -funktiot

Lue näihin tehtäviin liittyvät oppaan luku 2. Lue myös tyylioppaasta (oppaan liite 4) muuttujien nimeämistä koskeva ohje. Huomaa, että tehtävien suorittamiseen tarvitset aiempien lukujen tietoja.

Ohjelmointitehtävät palautetaan Moodlen kautta Viopeen, jokaiselle tehtävälle on oma linkki Moodlessa.

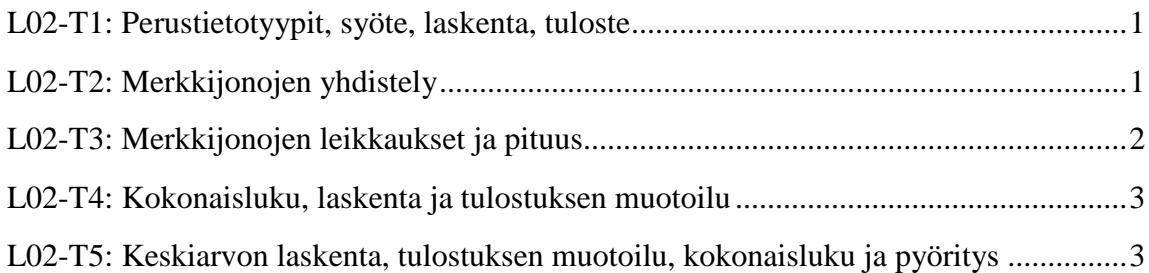

# <span id="page-0-0"></span>**L02-T1: Perustietotyypit, syöte, laskenta, tuloste**

Tee Python ohjelma, joka pyytää käyttäjältä tämän nimen, kokonaisluvun ja desimaaliluvun sekä talleta ne kaikki muuttujiin. Laske sen jälkeen tulos, jonka saat korottomalla liukuluvun kokonaisluvun osoittamaan potenssiin ja lopuksi tulosta nämä kaikki tiedot samalle riville. Katso yksityiskohdat alle olevasta esimerkkiajosta ja muista, että potenssiin korotuksen Pythonissa voi tehdä \*\* operaattorilla (2 kpl kertomerkkejä).

### **Ohjelman esimerkkiajo:**

```
Anna nimesi: Ville
Anna kokonaisluku: 2
Anna desimaaliluku: 6.5
Ville desimaaliluku 6.5 potenssiin 2 on 42.25
```
# <span id="page-0-1"></span>**L02-T2: Merkkijonojen yhdistely**

Tee Python ohjelma, joka pyytää käyttäjältä etunimen ja sukunimen sekä tulostaa ne alla olevan esimerkkiohjelman mukaisesti. Sen jälkeen lisää ohjelmaan kahden muun sanan kysyminen sekä niiden tulostaminen yhdyssanana esimerkkiohjelman mukaan.

### **Ohjelman esimerkkiajo:**

Anna etunimi: Aku Anna sukunimi: Ankka Nimeni on Ankka, Aku Ankka. Anna sana: sana Anna toinen sana: sota Sanoista tulee yhdyssana 'sanasota'.

### <span id="page-1-0"></span>**L02-T3: Merkkijonojen leikkaukset ja pituus**

Tee Python ohjelma, joka pyytää käyttäjältä pitkän sanan ja tulostaa siitä erilaisia leikkauksia alla olevan esimerkkiajon mukaisesti:

- 1. tulosta sanan viisi ensimmäistä kirjainta, viisi viimeistä kirjainta sekä kirjaimet toisesta viidenteen
- 2. tulosta sanan joka toinen kirjain alkaen toisesta kirjaimesta.
- 3. tulosta sana sitaattimerkkien sisällä ja sen jälkeen sama sana uudestaan takaperin sitaattimerkkien sisällä
- 4. tulosta sanasta alimerkkijono, johon käyttäjä antaa alimerkkijonon aloituspaikan, lopetuspaikan sekä siirtymän
- 5. tulosta lopuksi käyttäjän antaman merkkijonon pituus.

#### **Ohjelman esimerkkiajo:**

```
Anna pitkä sana: akumiitti
Antamasi sanan viisi ensimmäistä kirjainta ovat akumi
Viisi viimeistä kirjainta ovat iitti
Kirjaimet 2,3,4 ja 5 ovat kumi
Sanan joka toinen kirjain alkaen toisesta kirjaimesta: kmit
Annoit sanan 'akumiitti', joka on takaperin 'ittiimuka'.
Anna aloituspaikka: 2
Anna lopetuspaikka: 8
Anna siirtymä: 2
Antamillasi asetuksilla sana akumiitti tulostuu näin: uit
Sana oli 9 merkkiä pitkä.
```
## **L02-T4: Kokonaisluku, laskenta ja tulostuksen muotoilu**

Tee Python ohjelma, joka

- 1. pyytää käyttäjältä kokonaisluvun ja tulostaa luvun sekä luvun kerrottuna itsellään. Tulosta kaikki tiedot yhdellä print-lausekkeella
- 2. pyytää käyttäjältä ympyrän säteen ja laskee siitä ympyrän kehän sekä pinta-alan käyttäen piin arvona 3.14. Tämän jälkeen ohjelma tulostaa säteen, kehän ja pinta-alan yhdellä print-lauseella
- 3. pyytää käyttäjältä suorakulmion sivujen pituudet ja laskee niistä kehän sekä pintaalan. Tämän jälkeen ohjelma tulostaa sivujen pituudet yhdellä print-lauseella, kehän pituuden toisella print-lauseella ja pinta-alan kolmannella print-lauseella siten, että kaikkien kolmen print-lauseen tulokset tulevat samalle riville tulosteessa.

Katso ohjelman tuloste alla olevasta esimerkkiajosta. Ole erityisen tarkkana välilyöntien kanssa, että tulosteesi noudattaa esimerkkitulostetta.

#### **Ohjelman esimerkkiajo:**

```
Anna positiivinen kokonaisluku: 3
Luku 3 kerrottuna itsellään on 9
Anna ympyrän säteen pituus kokonaislukuna: 4
Ympyrän säde on 4, kehä on 25.12 ja pinta-ala on 50.24.
Anna suorakulmion yhden sivun pituus kokonaislukuna: 5
Anna suorakulmion toisen sivun pituus kokonaislukuna: 6
Suorakulmion sivut ovat 5 ja 6; kehä on 22; ja pinta-ala on 30.
Kiitos ohjelman käytöstä.
```
## <span id="page-2-0"></span>**L02-T5: Keskiarvon laskenta, tulostuksen muotoilu, kokonaisluku ja pyöritys**

Tee Python ohjelma, joka kysyy kolme kokonaislukua ja laskee niiden keskiarvon. Tämän jälkeen ohjelma tulostaa

- 1. annettujen lukujen summan
- 2. annettujen lukujen keskiarvon
- 3. annettujen lukujen keskiarvon katkaistuna kokonaislukuna int-funktiolla.
- 4. annettujen lukujen keskiarvon pyöristettynä 3 desimaalin tarkkuuteen.

Katso ohjelman tuloste alla olevasta esimerkkiajosta. Ole erityisen tarkkana välilyöntien kanssa, että tulosteesi noudattaa esimerkkitulostetta.

#### **Ohjelman esimerkkiajo:**

```
Tämä ohjelma laskee antamiesi 3 luvun keskiarvon.
Anna luku 0 ja 10 väliltä: 7
Anna toinen luku 0 ja 10 väliltä: 6
Anna kolmas luku 0 ja 10 väliltä: 7
Antamiesi lukujen summa on 20.
Antamiesi lukujen keskiarvo on 6.666666666666667.
Keskiarvo on kokonaislukuna 6.
Keskiarvo pyöristettynä 3 desimaalin tarkkuuteen on 6.667.
```